Spring 2024 EE 445S Real-Time Digital Signal Processing Laboratory Prof. Evans

## *Homework #0 Review of Signals and Systems Material*

Assigned Tuesday, January 16, 2024, and due Friday, January 26, 2024, by 11:59pm *Late homework is subject to a penalty of two points per minute late*.

Through midterm #1, here are key sections from JSK's *Software Receiver Design*, and signals & systems textbooks Oppenheim & Willsky's *Signals & Systems* (2nd ed); McClellan, Schafer & Yoder's *Signal Processing First* and Lathi & Green's *Linear Systems & Signals* (3rd ed). **Bold are topics for this homework**.

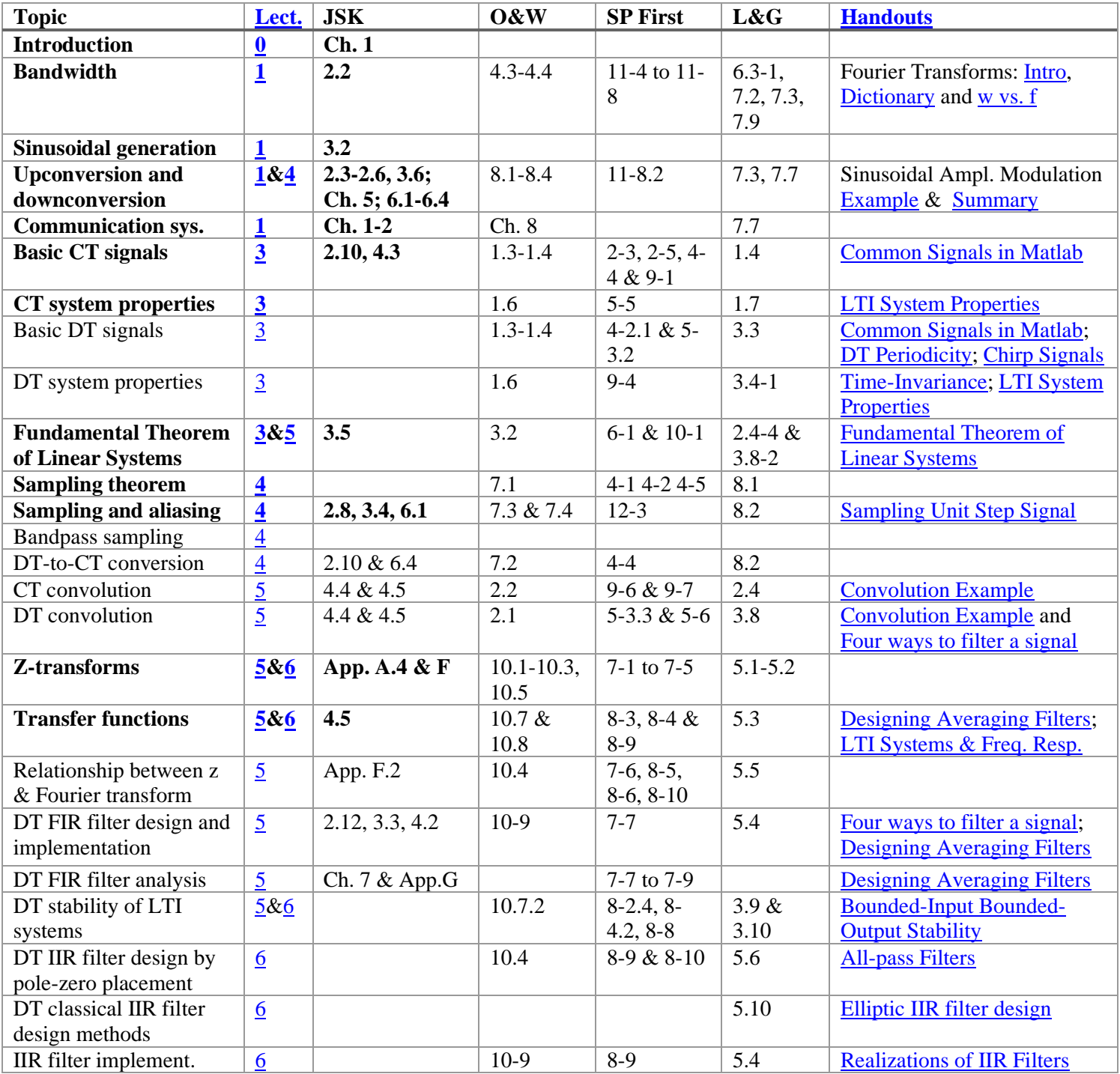

Office hours for the teaching assistants and Prof. Evans; **bold** indicates a 30-minute timeslot. Prof. Evans' weekly coffee hours are on Fridays 12-2pm.

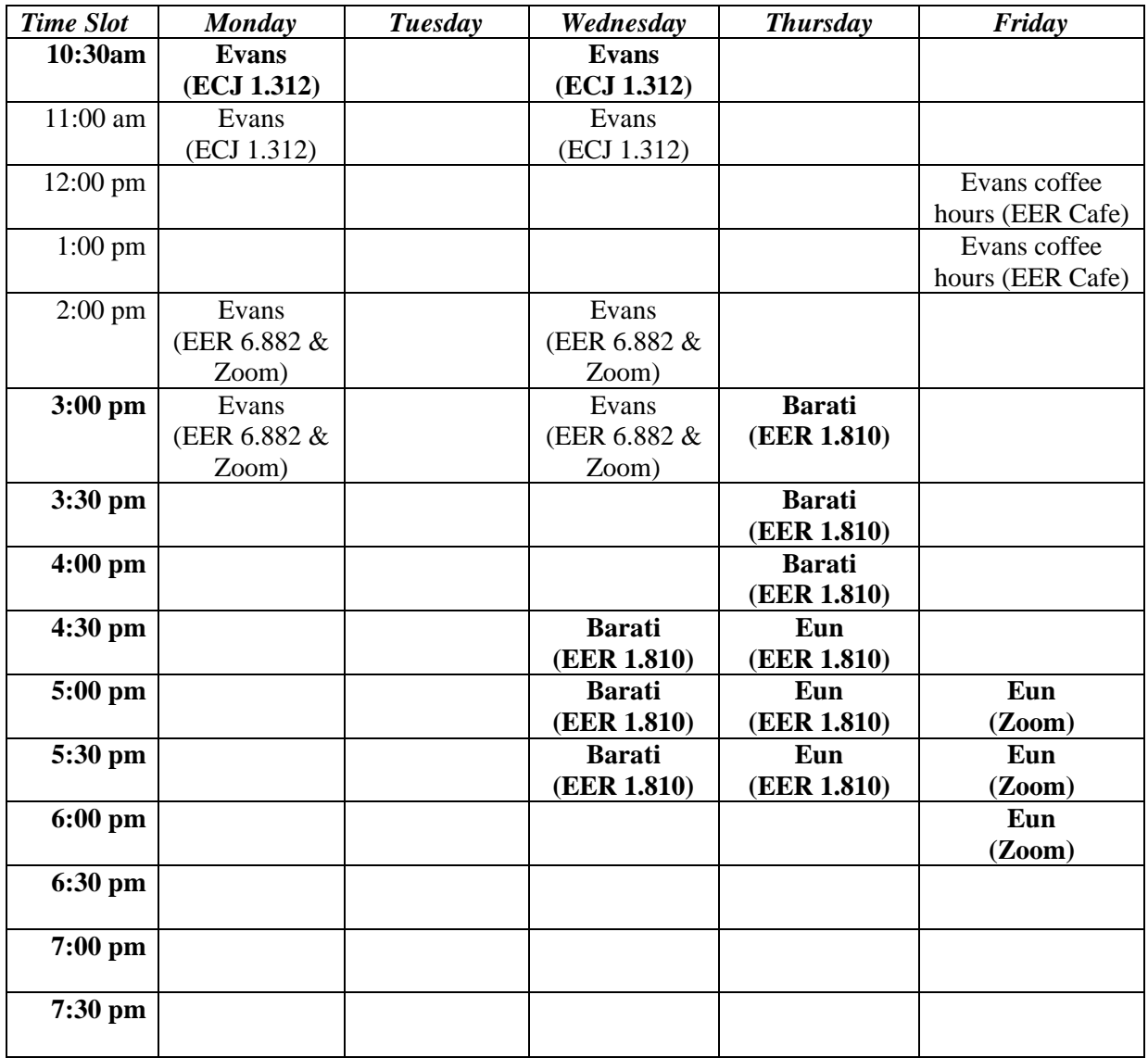

In your solutions, please put all work for problem 1 together, all work for problem 2 together, etc.

*Please submit any MATLAB code that you have written with the homework solution.* In the course reader, [Appendix D](http://users.ece.utexas.edu/~bevans/courses/realtime/handouts/matlab/matlab.pdf) introduces MATLAB. Here's are slides on [Common Signals in Matlab.](https://users.ece.utexas.edu/~bevans/courses/realtime/handouts/CommonSignalsInMatlab.pptx)

As stated on the [course descriptor](https://users.ece.utexas.edu/~bevans/courses/realtime/handouts/description/description.pdf)**, "Discussion of homework questions is encouraged. Please be sure to submit your own independent homework solution." Cite all your sources, including ChatGPT or other Generative AI tools if used.**

Please read [homework hints.](http://users.ece.utexas.edu/~bevans/courses/realtime/homework)

# **1. Continuous-Time Sinusoidal Generation. 27 points.**

In practice, we cannot generate a two-sided sinusoid  $sin(2 \pi f_c t)$ , nor can we wait until the end of time to observe a one-sided sinusoid  $\sin(2 \pi f_c t) u(t)$ .

In the lab, we can turn on a signal generator for a short time and observe the output in the time domain on an oscilloscope or in the frequency domain using a spectrum analyzer.

Consider a finite-duration sine that is on from 0 sec to 1 sec given by the equation

 $c(t) = \sin(2 \pi f_c t) \text{ rect}(t - \frac{1}{2})$ 

where  $f_c$  is the carrier frequency (in Hz).

- (a) Using MATLAB, plot  $c(t)$  for  $-0.5 < t < 1.5$  for  $f_c = 10$  Hz. Turn in your code and plot. If you use MATLAB, you may find the rectpuls command useful. 6 points. Give a formula for the Fourier transform of *c*(*t*) for a general value of *fc*. 6 points.
- (b) Sketch by hand the magnitude of the Fourier transform of *c*(*t*) for a general value of *fc*. Using MATLAB, plot the magnitude of the Fourier transform of  $c(t)$  for  $f_c = 10$  Hz. Turn in your code and plot. 9 points.
- (c) Describe the differences between the magnitude of the Fourier transforms of *c*(*t*) and a two-sided sine of the same frequency. What is the bandwidth of each signal? 6 points.

#### **2. Downconversion. 19 points.**

A signal  $x(t)$  is input to a mixer to produce the output  $y(t)$  where

$$
y(t) = x(t) \cos(\omega_0 t)
$$

where  $\omega_0 = 2 \pi f_0$  and  $f_0 = 5$  kHz. A block diagram of the mixer is shown below on the right. The Fourier transform of  $x(t)$  is shown below on the left.

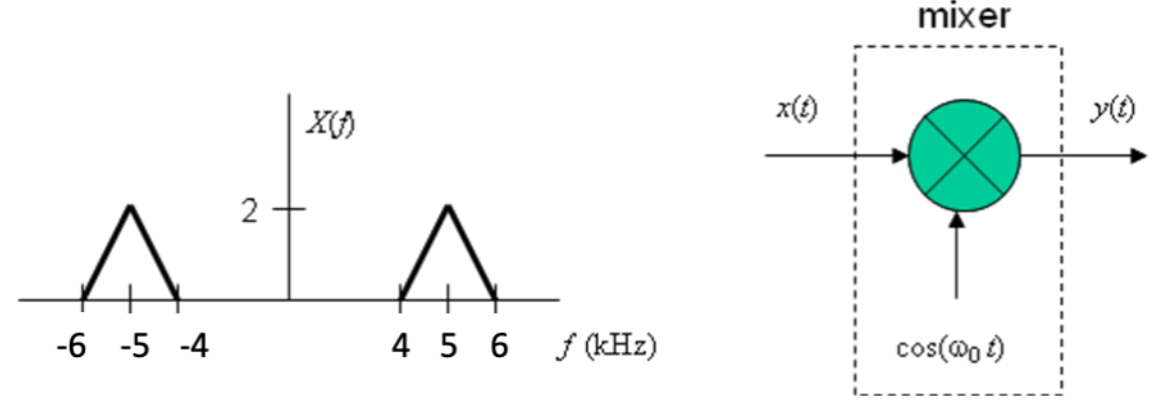

- (a) Using Fourier transform properties, derive an expression for *Y*(*f*) in terms of *X*(*f*). 6 points.
- (b) Sketch *Y*(*f*) vs. *f*. Label all important points on the horizontal and vertical axes. 6 points.
- (c) What operation would you apply to the signal *y*(*t*) in part (b) to obtain a baseband signal? The process of extracting the baseband signal from a bandpass signal is known as *downconversion*. 7 points.

A mixer is a cascade of a sampling circuit operating at sampling rate *f*<sup>0</sup> and your answer in (c).

### **3. Sampling in Continuous Time. 24 points.**

Sampling the amplitude of an analog, continuous-time signal  $f(t)$  every  $T_s$  seconds can be modeled in continuous time as

### Please read the [homework hints](http://users.ece.utexas.edu/~bevans/courses/realtime/homework/index.html)

 $y(t) = f(t) p(t)$ 

where  $p(t)$  is the impulse train defined by

$$
p(t) = \sum_{n=-\infty}^{\infty} \delta(t - nT_s)
$$

*T<sup>s</sup>* is known as the sampling duration. The Fourier series expansion of the impulse train is

$$
p(t) = \frac{1}{T_s} \left( 1 + 2\cos(\omega_s t) + 2\cos(2\omega_s t) + \dots \right)
$$

where  $\omega_s = 2 \pi / T_s$  is the sampling rate in units of radians per second.

(a) Plot the impulse train 
$$
p(t) = \sum_{n=-\infty}^{\infty} \delta(t - nT_s)
$$
. 6 points.

- (b) Note that in part (a),  $p(t)$  is periodic. What is the period? 6 points.
- (c) Using the Fourier series representation of  $p(t)$  given above, please give a formula for  $P(\omega)$ , which is the Fourier transform of  $p(t)$ . Express your answer for  $P(\omega)$  as an impulse train in the Fourier domain. 6 points.
- (d) What is the spacing of adjacent impulses in the impulse train in  $P(\omega)$  with respect to frequency  $\omega$ in rad/s? 6 points.

#### **4. Discrete-Time Sinusoidal Generation. 30 points.**

Consider a causal discrete-time linear time-invariant system with input *x*[*n*] and output *y*[*n*] being governed by the following difference equation:

$$
y[n] = (2 \cos \omega_0) y[n-1] - y[n-2] + x[n] - (\cos \omega_0) x[n-1]
$$

The impulse response of the above system is a *causal sinusoid* with discrete-time frequency  $\omega_0$  in units of rad/sample. Normally,  $\omega_0$  would be in the interval  $[-\pi, \pi]$ . In lab #2, you'll implement the difference equation in C on a programmable digital signal processor for real-time sinusoidal generation.

- (a) Draw the block diagram for this system using add (or summation), multiplication (or gain), and delay blocks. Please label delay blocks with the text  $z^M$  to denote a delay of *M* samples. Use arrowheads to indicate direction of the flow of signals. *6 points*.
- (b) Please state all initial conditions. Please give values for the initial conditions to satisfy the stated system properties. *6 points.*
- (c) Find transfer function equation in the *z*-domain, including the region of convergence. 6 points.
- (d) Compute the inverse z-transform of the transfer function in part (c) to find the impulse response of the system. *6 points*.
- (e) Using MATLAB, plot the impulse response obtained in part (d) for  $\omega_0$  equal to 0,  $\pi$ , and a value in the interval  $(0, \pi)$  of your choosing. Turn in your code and plots. 6 *points*.